## Pdf support phphinfo

Pdf support phphinfo

<u>•</u>

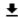

**DOWNLOAD!** 

DIRECT DOWNLOAD!

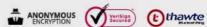

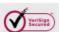

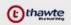

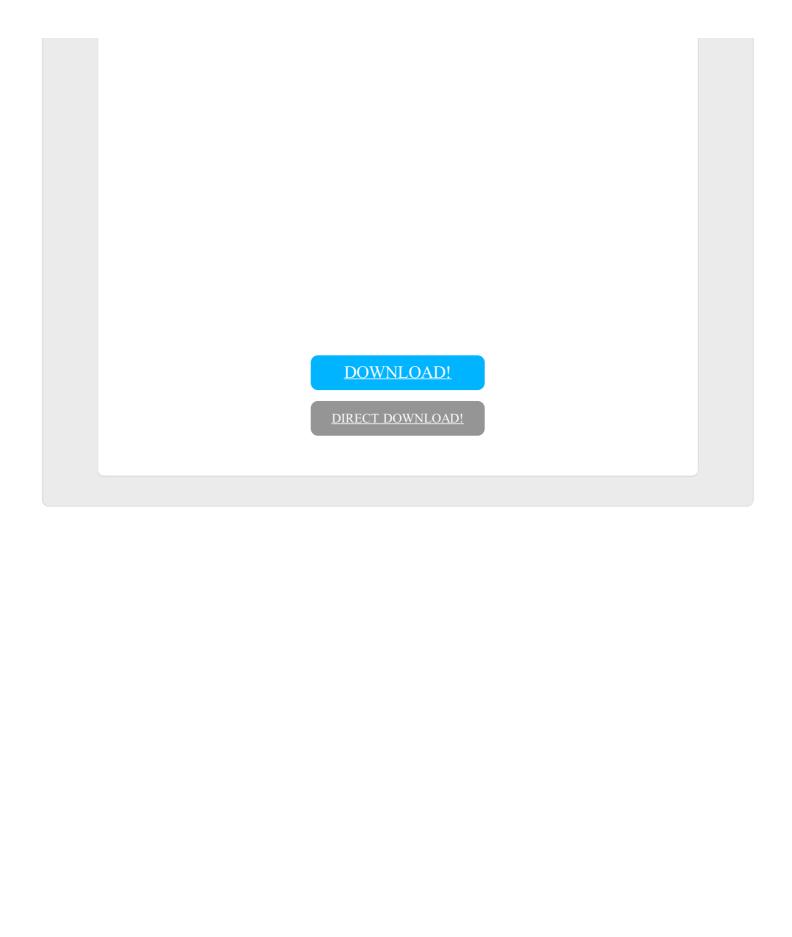